## **Online-LJatenoariKen Aufbau, Nutzung, Kosten**

Dipl.-Pol., Dipl.-lnf. Wiss. Thomas Philippus

**vde-verlag gmbh** · Berlin · Offenbach

i

## Inhalt

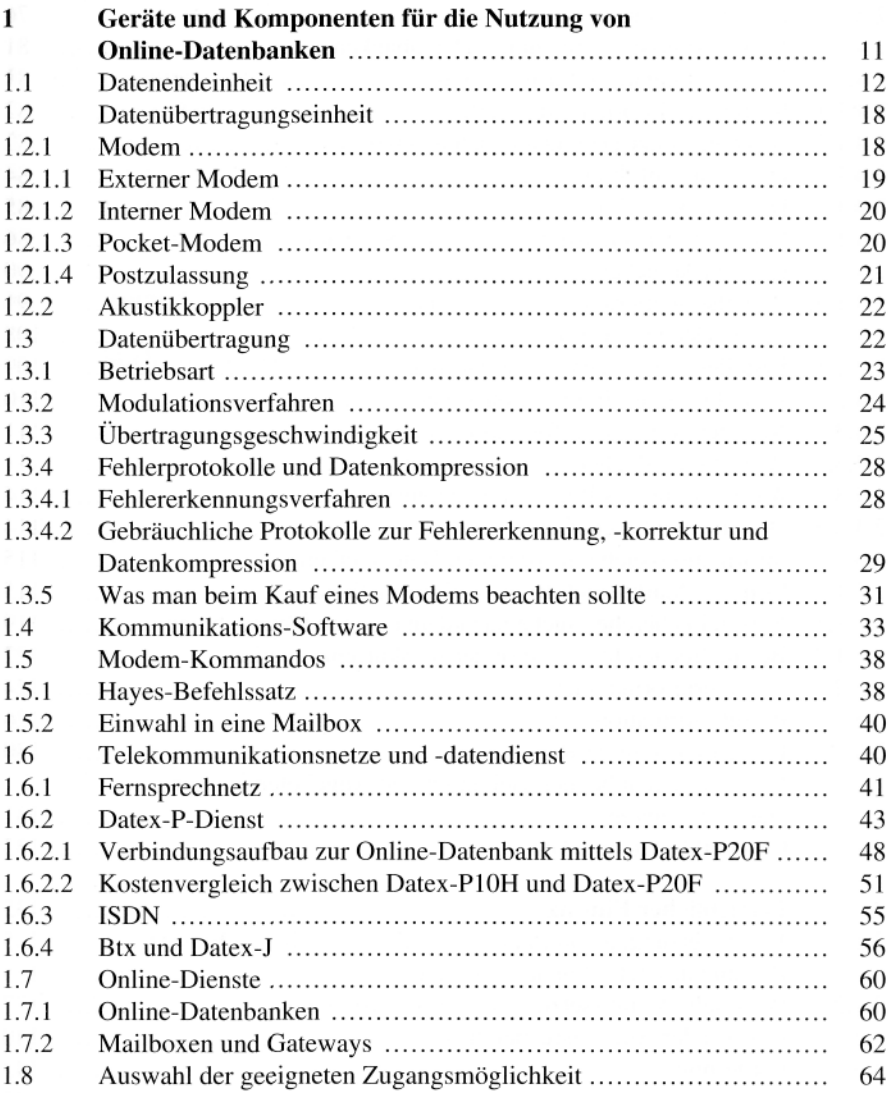

**7** 

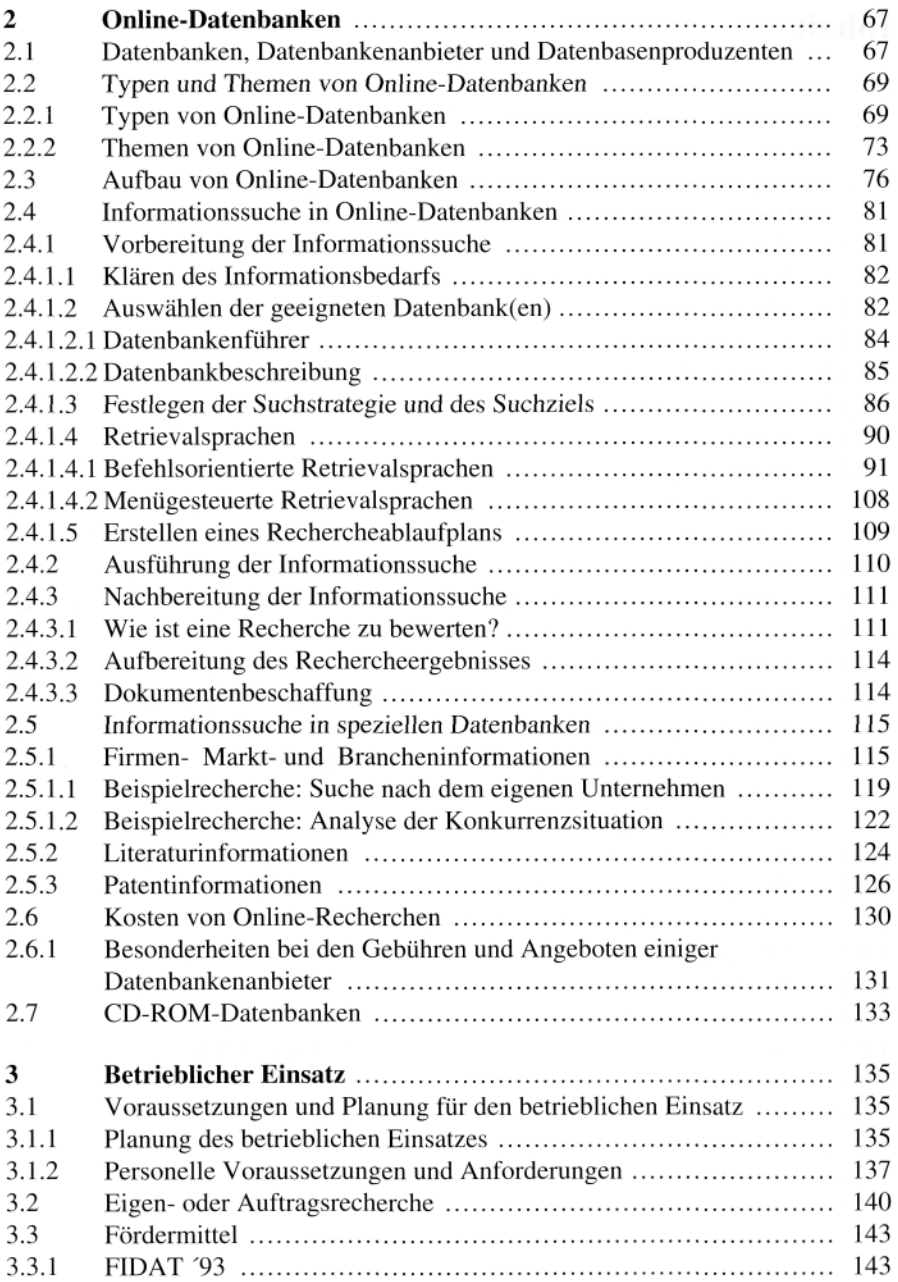

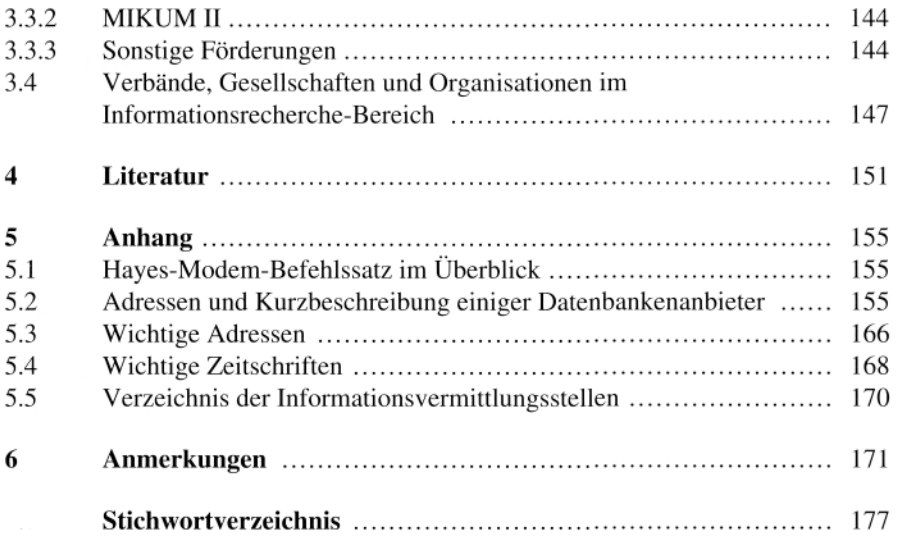

 $\sim$